# **MOOVI** Раписание и схема движения автобус 533К

## В 533К Волгоград Ав (А) использовать Приложение

У автобус 533К (Волгоград Ав (А))2 поездок. По будням, раписание маршрута: (1) Волгоград Ав (А): 04:30(2) Г.Новоаннинский Ас (Б): 14:20 Используйте приложение Moovit, чтобы найти ближайшую остановку автобус 533К и узнать, когда приходит автобус 533К.

#### **Направление: Волгоград Ав (А)**

5 остановок ОТКРЫТЬ [РАСПИСАНИЕ](https://moovitapp.com/%D0%B2%D0%BE%D0%BB%D0%B3%D0%BE%D0%B3%D1%80%D0%B0%D0%B4__volgograd-4667/lines/533%D0%9A/584718/2289548/ru?ref=2&poiType=line&customerId=4908&af_sub8=%2Findex%2Fru%2Fline-pdf-%25D0%2592%25D0%25BE%25D0%25BB%25D0%25B3%25D0%25BE%25D0%25B3%25D1%2580%25D0%25B0%25D0%25B4__Volgograd-4667-989716-584718&utm_source=line_pdf&utm_medium=organic&utm_term=%D0%92%D0%BE%D0%BB%D0%B3%D0%BE%D0%B3%D1%80%D0%B0%D0%B4%20%D0%90%D0%B2%20(%D0%90)) МАРШРУТА

#### Г.Новоаннинский Ас (Б)

Г.Михайловка Тр. (Б)

Иловля Тр. (Б)

Волгоград Ав (Б)

Волгоград Ав (А)

#### **Расписания автобус 533К**

Волгоград Ав (А) Расписание поездки

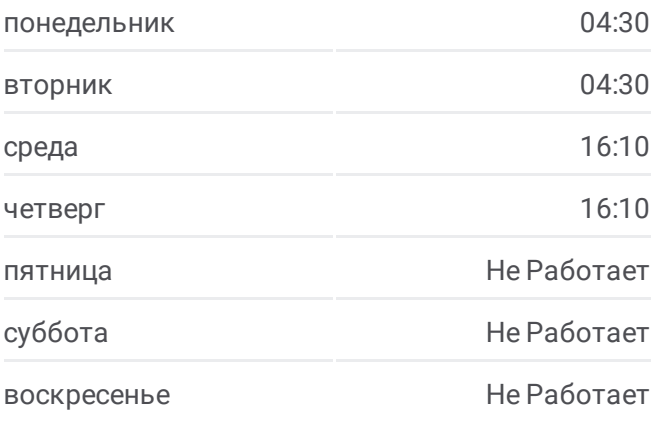

### **Информация о автобус 533К Направление:** Волгоград Ав (А) **Остановки:** 5 **Продолжительность поездки:** 191 мин **Описание маршрута:**

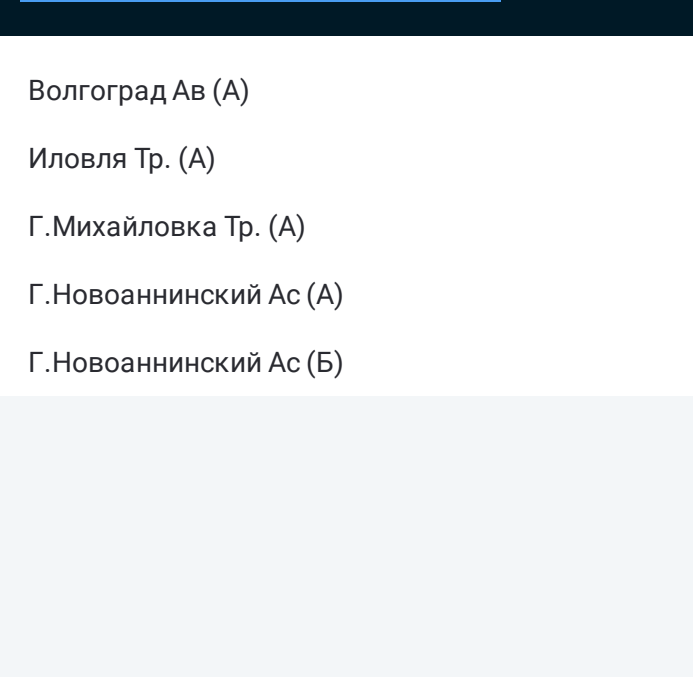

#### **Направление: Г.Новоаннинский Ас (Б)**

5 остановок ОТКРЫТЬ [РАСПИСАНИЕ](https://moovitapp.com/%D0%B2%D0%BE%D0%BB%D0%B3%D0%BE%D0%B3%D1%80%D0%B0%D0%B4__volgograd-4667/lines/533%D0%9A/584718/2289549/ru?ref=2&poiType=line&customerId=4908&af_sub8=%2Findex%2Fru%2Fline-pdf-%25D0%2592%25D0%25BE%25D0%25BB%25D0%25B3%25D0%25BE%25D0%25B3%25D1%2580%25D0%25B0%25D0%25B4__Volgograd-4667-989716-584718&utm_source=line_pdf&utm_medium=organic&utm_term=%D0%92%D0%BE%D0%BB%D0%B3%D0%BE%D0%B3%D1%80%D0%B0%D0%B4%20%D0%90%D0%B2%20(%D0%90)) МАРШРУТА

Волгоград Ав (А)

Иловля Тр. (А)

Г.Михайловка Тр. (А)

Г.Новоаннинский Ас (А)

Г.Новоаннинский Ас (Б)

### **Расписания автобус 533К**

Г.Новоаннинский Ас (Б) Расписание поездки

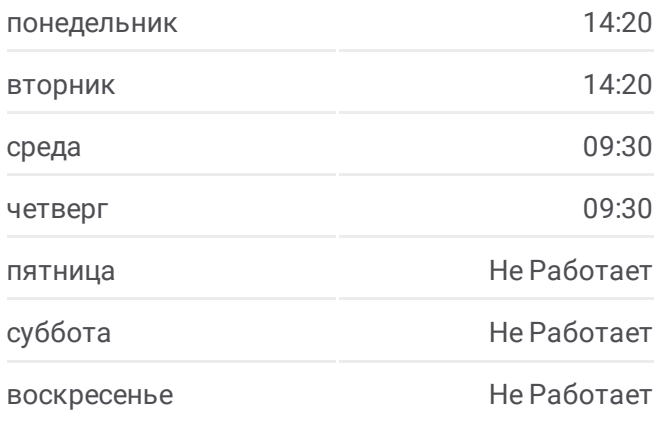

### **Информация о автобус 533К Направление:** Г.Новоаннинский Ас (Б) **Остановки:** 5 **Продолжительность поездки:** 210 мин **Описание маршрута:**

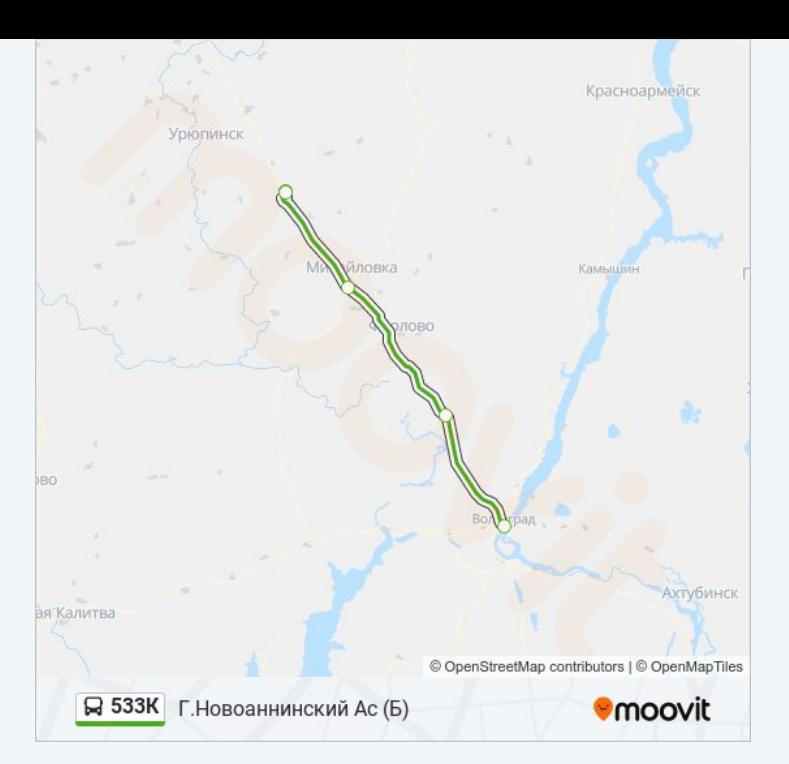

Расписание и схема движения автобус 533К доступны оффлайн в формате PDF на moovitapp.com. Используйте [приложение](https://moovitapp.com/%D0%B2%D0%BE%D0%BB%D0%B3%D0%BE%D0%B3%D1%80%D0%B0%D0%B4__volgograd-4667/lines/533%D0%9A/584718/2289548/ru?ref=2&poiType=line&customerId=4908&af_sub8=%2Findex%2Fru%2Fline-pdf-%25D0%2592%25D0%25BE%25D0%25BB%25D0%25B3%25D0%25BE%25D0%25B3%25D1%2580%25D0%25B0%25D0%25B4__Volgograd-4667-989716-584718&utm_source=line_pdf&utm_medium=organic&utm_term=%D0%92%D0%BE%D0%BB%D0%B3%D0%BE%D0%B3%D1%80%D0%B0%D0%B4%20%D0%90%D0%B2%20(%D0%90)) Moovit, чтобы увидеть время прибытия автобусов в реальном времени, режим работы метро и расписания поездов, а также пошаговые инструкции, как добраться в нужную точку Волгограда.

О [Moovit](https://moovit.com/about-us/?utm_source=line_pdf&utm_medium=organic&utm_term=%D0%92%D0%BE%D0%BB%D0%B3%D0%BE%D0%B3%D1%80%D0%B0%D0%B4%20%D0%90%D0%B2%20(%D0%90)) Решения [Мобильности](https://moovit.com/maas-solutions/?utm_source=line_pdf&utm_medium=organic&utm_term=%D0%92%D0%BE%D0%BB%D0%B3%D0%BE%D0%B3%D1%80%D0%B0%D0%B4%20%D0%90%D0%B2%20(%D0%90)) как услуги (MaaS) [Поддерживаемые](https://moovitapp.com/index/ru/%D0%9E%D0%B1%D1%89%D0%B5%D1%81%D1%82%D0%B2%D0%B5%D0%BD%D0%BD%D1%8B%D0%B9_%D1%82%D1%80%D0%B0%D0%BD%D1%81%D0%BF%D0%BE%D1%80%D1%82-countries?utm_source=line_pdf&utm_medium=organic&utm_term=%D0%92%D0%BE%D0%BB%D0%B3%D0%BE%D0%B3%D1%80%D0%B0%D0%B4%20%D0%90%D0%B2%20(%D0%90)) страны • [Сообщество](https://editor.moovitapp.com/web/community?campaign=line_pdf&utm_source=line_pdf&utm_medium=organic&utm_term=%D0%92%D0%BE%D0%BB%D0%B3%D0%BE%D0%B3%D1%80%D0%B0%D0%B4%20%D0%90%D0%B2%20(%D0%90)&lang=ru) Мувитеров

© 2024 Moovit - Все права защищены

**Проверьте время прибытия в реальном времени**

Web App  $\left[\begin{array}{c} \bullet \\ \bullet \end{array}\right]$  App Store

**AOCTYTHO B**<br>Google Play